## **Rencana Pelaksanaan Pembelajaran (RPP) SMP Negeri 4 Sentani Tahun Pelajaran 2021/2022**

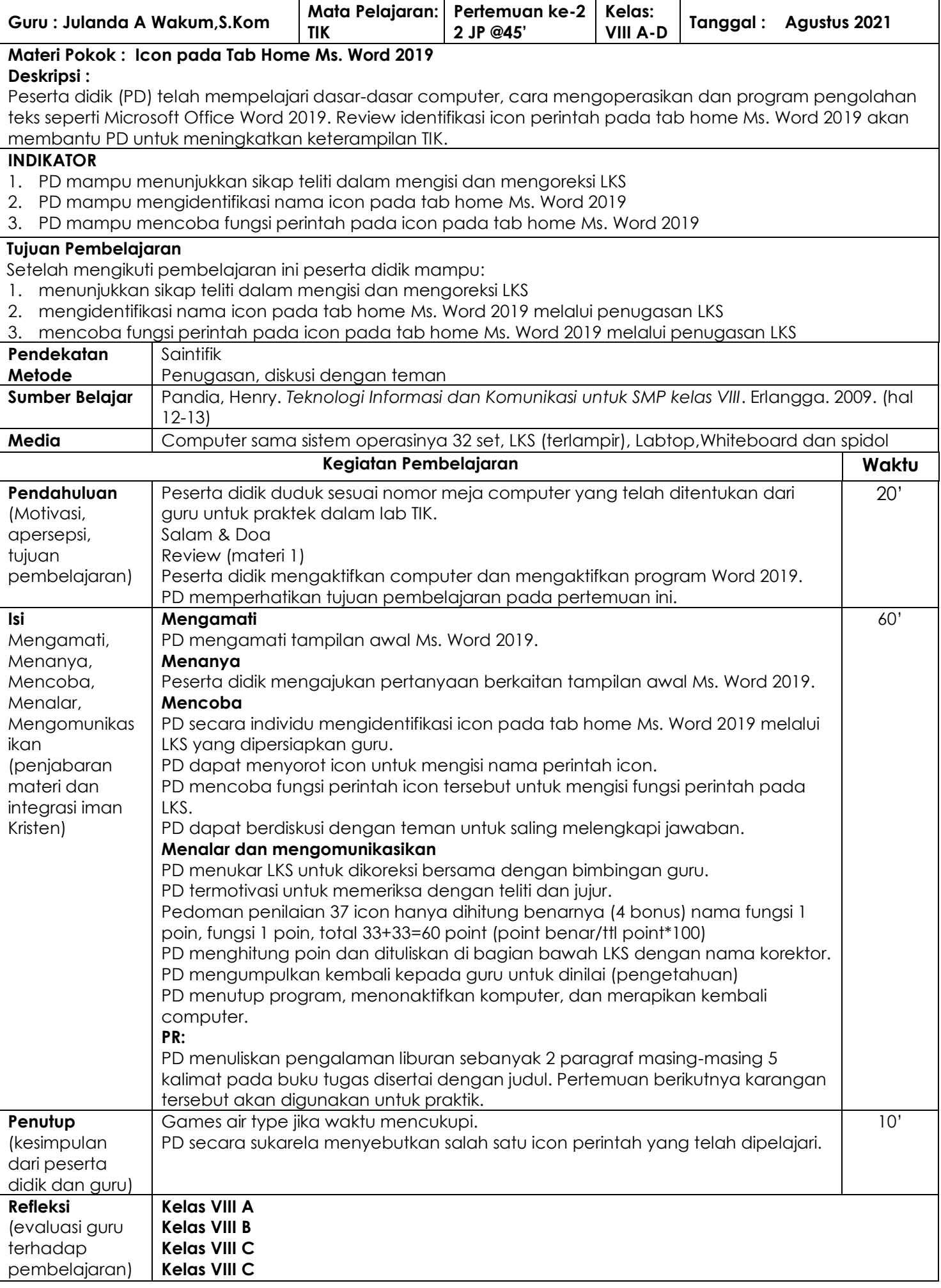

## **LEMBAR PENILAIAN**

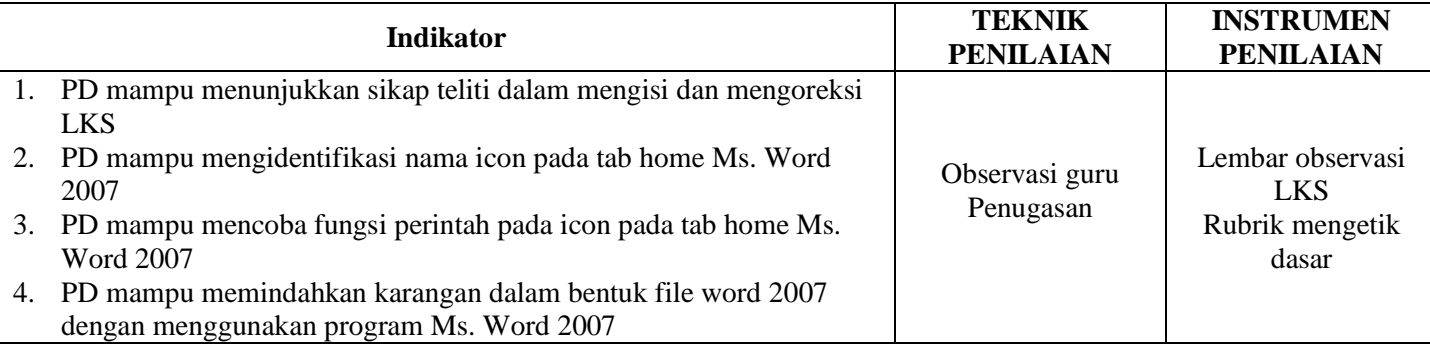

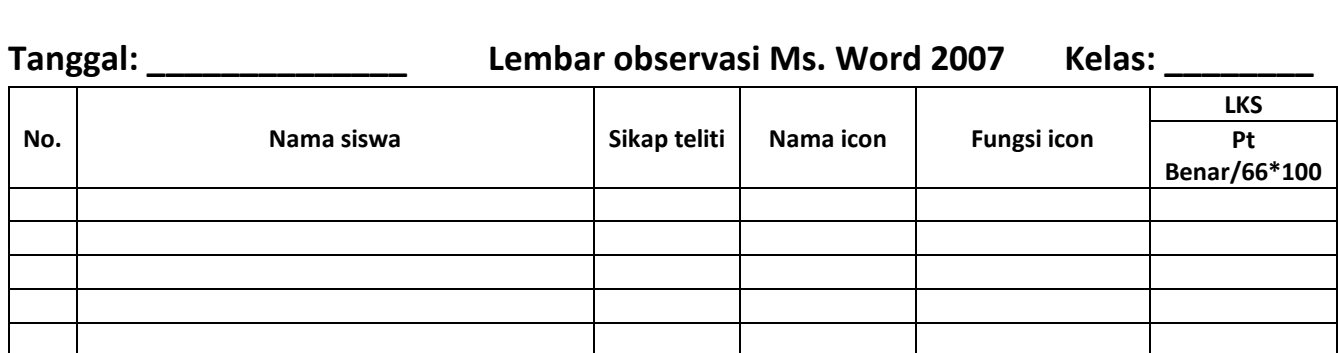

## **LEMBAR KERJA SISWA-2 MENGIDENTIFIKASI IKON/MENU PERINTAH PADA TAB HOME**

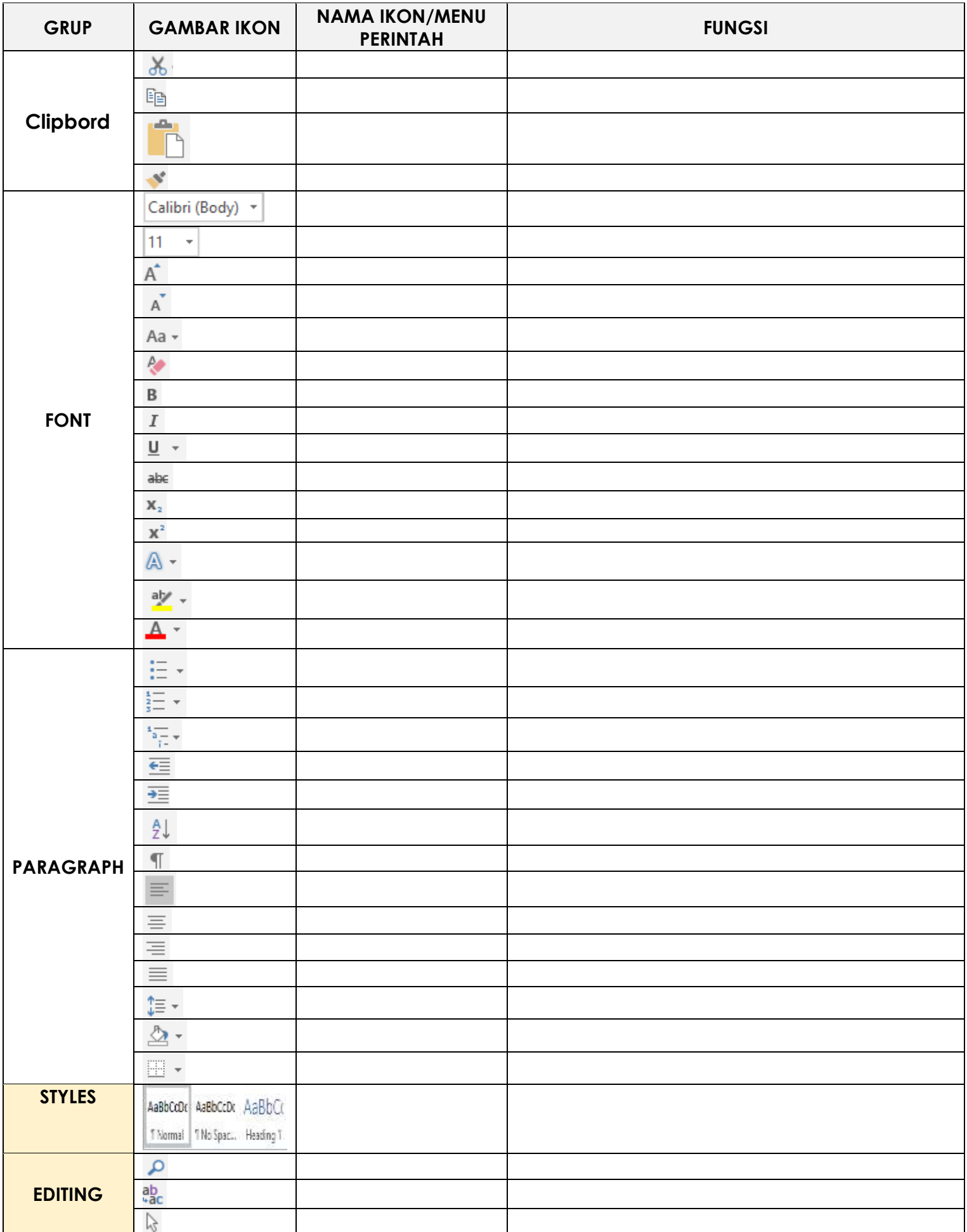

**Total point Nama korektor**